## Robot Maths - Displaying data (pie charts)

**Example:** Draw a pie chart for the following data

| Result | Frequency |
|--------|-----------|
| Win    | 20        |
| Draw   | 10        |
| Lose   | 30        |
|        |           |

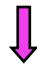

- 1) Add a 'total' row and an 'angle' column to the table
- 2) Fill in the total of the frequencies
- 3) Fill in the angle boxes by doing:

'frequency + total x 360'

| Result | Frequency | Angle           |
|--------|-----------|-----------------|
| Win    | 20        | 20 ÷ 60 x 360 = |
| Draw   | 10        |                 |
| Lose   | 30        |                 |
| TOTAL  |           |                 |

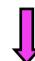

- 4) Draw a circle and mark the centre
- 5) Draw a line from the centre to the top
- 6) Using a protractor, measure the angle of the first category from the centre and along the line you have drawn
- 7) Draw a line from the centre passing through the marked angle
- 8) Label the sector with the category
- 9) Repeat for the other categories

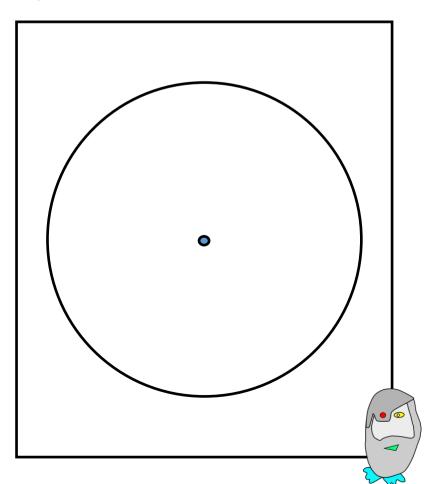

## Robot Maths - Displaying data (pie charts)

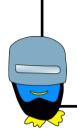

**Example:** Draw a pie chart for the following data

| Result | Frequency |
|--------|-----------|
| Win    | 35        |
| Draw   | 8         |
| Lose   | 47        |

- ,
- 1) Add a 'total' row and an 'angle' column to the table
- 2) Fill in the total of the frequencies
- 3) Fill in the angle boxes by doing:

'frequency + total x 360'

| Result | Frequency | Angle |
|--------|-----------|-------|
| Win    |           |       |
| Draw   |           |       |
| Lose   |           |       |
| TOTAL  |           |       |

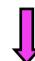

- 4) Draw a circle and mark the centre
- 5) Draw a line from the centre to the top
- 6) Using a protractor, measure the angle of the first category from the centre and along the line you have drawn
- 7) Draw a line from the centre passing through the marked angle
- 8) Label the sector with the category
- 9) Repeat for the other categories

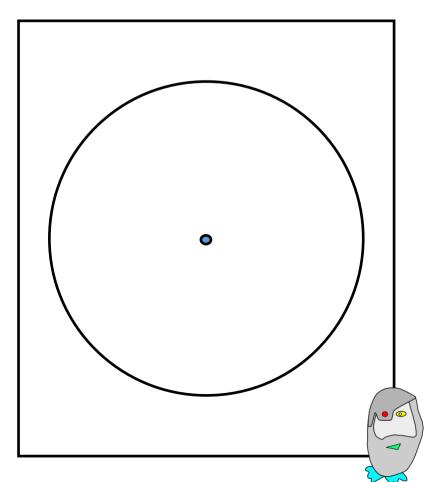